# Study Guide - Operators

An operator combines one or two expressions and performs an operation on the expression

## Mathematical Operators

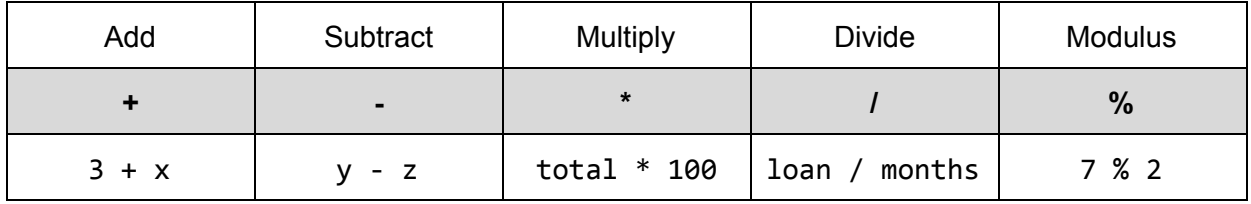

#### String Operator

#### **+ (String concatenate)**

Example: "Total: " + total

#### Comparison Operators

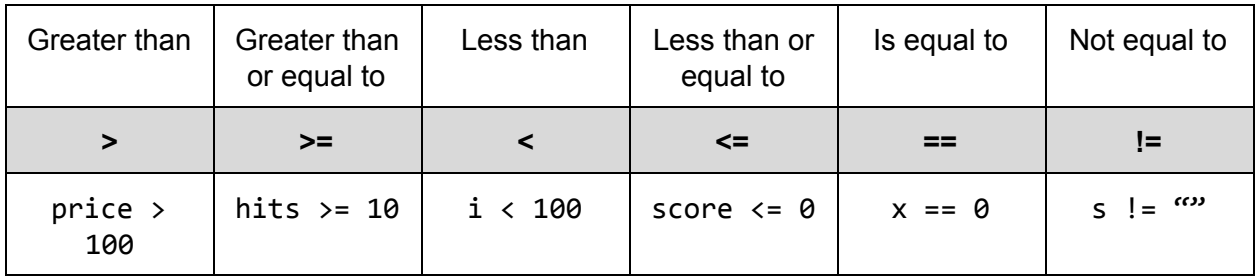

#### Assignment Operators

**= (Equals)** Example:  $x = 7$ , name = "Bob"

#### Logical Operators

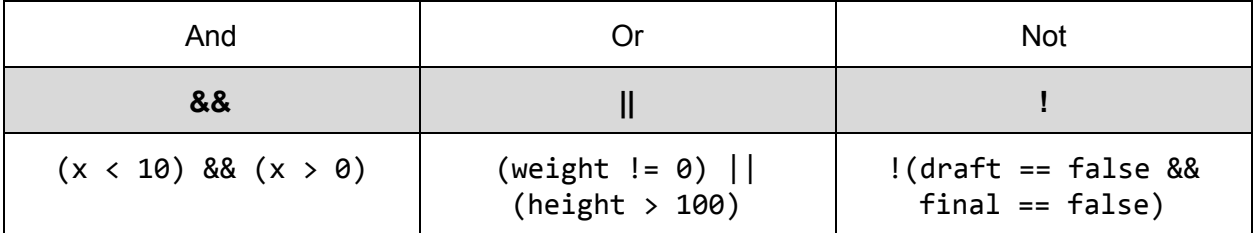

### Compound Operators

**+= -= \*= /= %= ++ --**